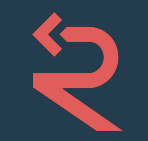

## **Semgrep A polyglot customizable bug-finding tool**

Yoann Padioleau| pad@r2c.dev

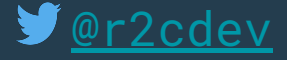

Strumenta Meetup, January 2023

#### whois?

**me:**

Yoann Padioleau, software engineer @ r2c

ex-Facebook dev (started Test Engineering, AppSec, and Program Analysis teams), ex-academia (coccinelle)

#### **r2c**

We're an SF based static analysis startup on a mission to profoundly improve software security and reliability.

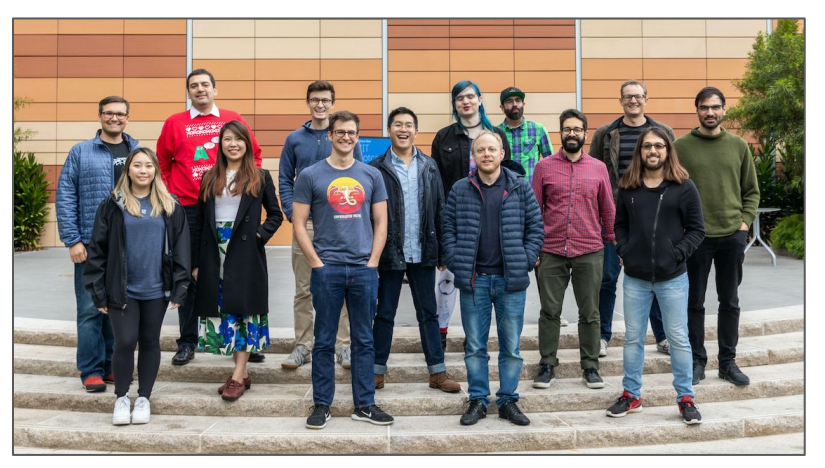

## **tl;dr**

- Semgrep is a customizable, lightweight static analysis tool for finding bugs
- Batteries included with hundreds of existing community rules
- Combine the speed + customization of grep with the expressiveness of SAST
- Runs offline, on uncompiled code, fast and open source!
- No painful DSL, patterns look like the source code you're targeting

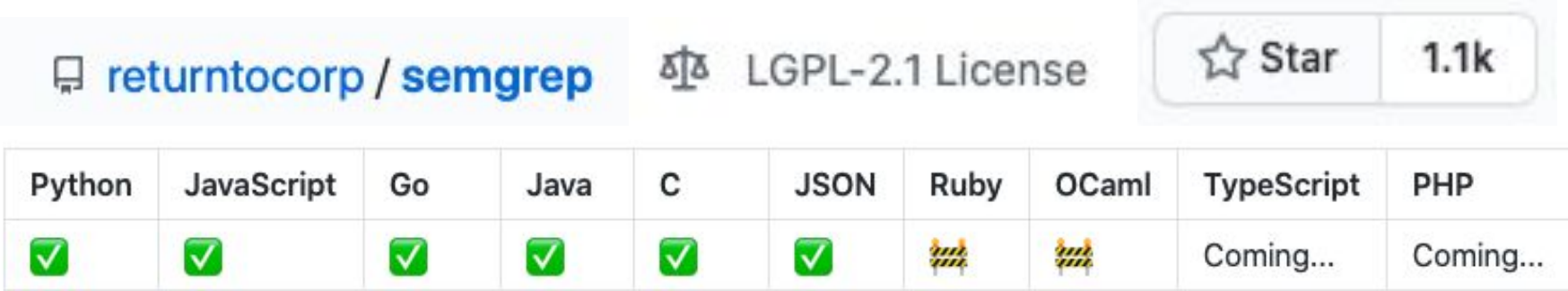

### **Outline**

- 1. **Background** grep and Abstract Syntax Trees (ASTs)
- 2. **Demo** How do I use it?
- 3. **Ecosystem**: Registry, CI/CD, WebApp
- 4. **Language Engineering**: tree-sitter, generic AST, parsing/naming

## grep and Abstract Syntax Trees (ASTs)

#### grep, ASTs, and Semgrep

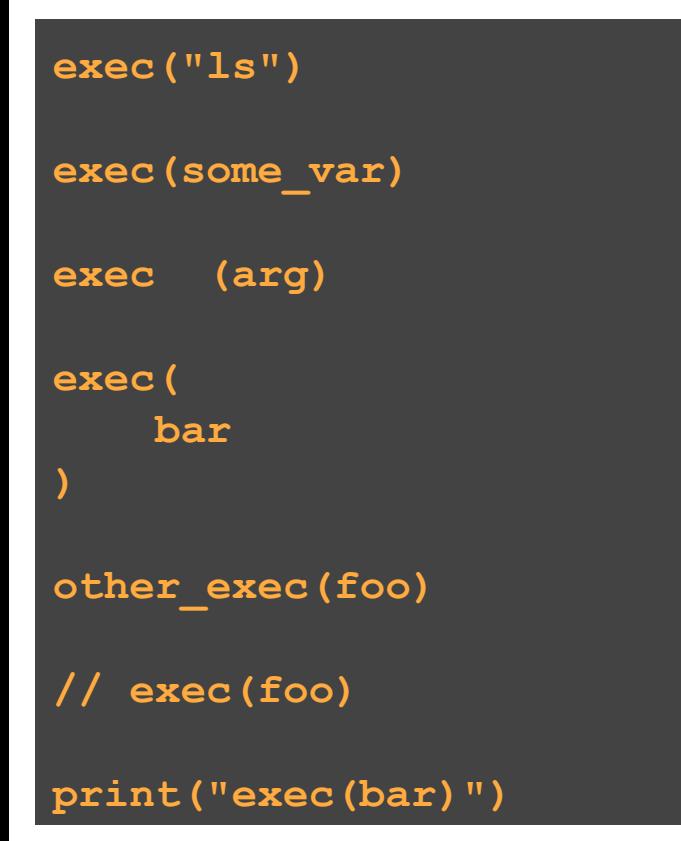

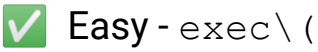

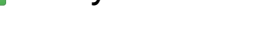

Easy - exec $\setminus$  (

Handle whitespace exec**\s\***\(

**Handle whitespace/newlines** 

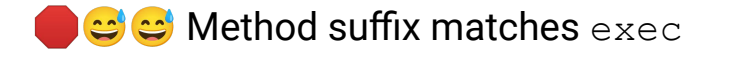

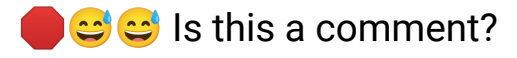

#### xkcd 1171

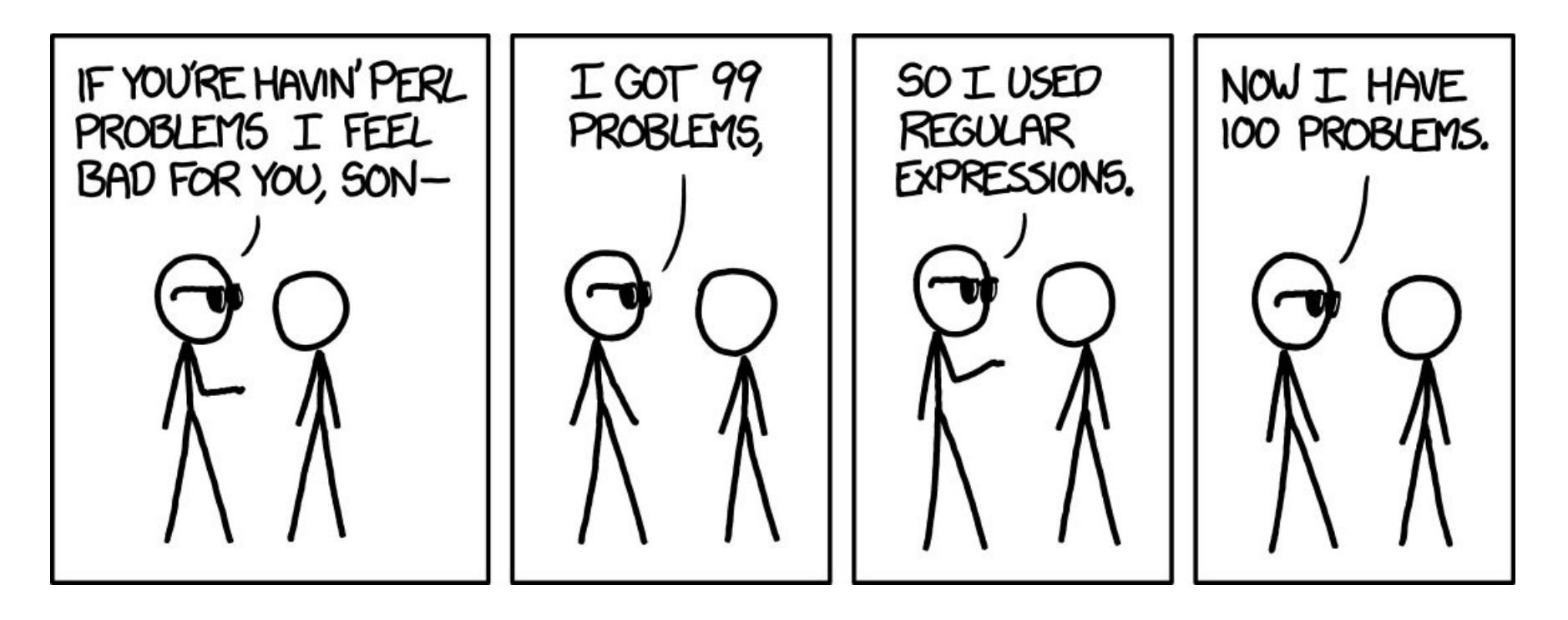

#### Code is not a string, it's a tree

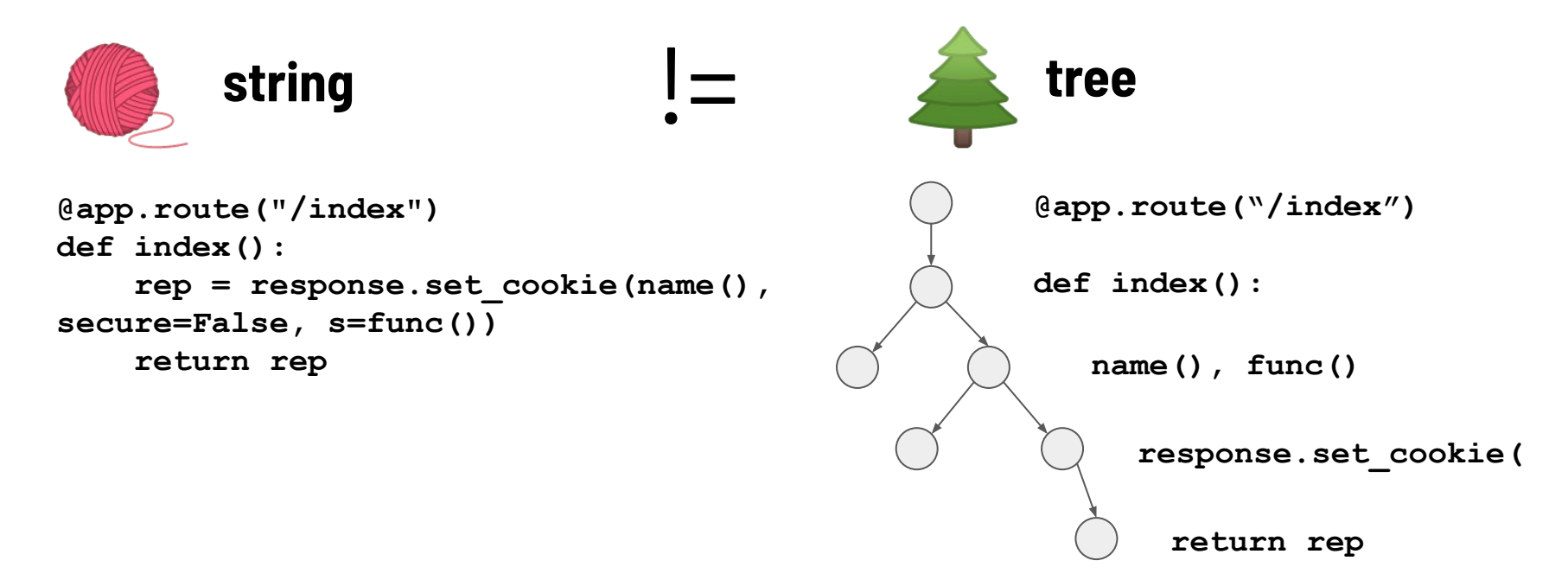

Tree Matching

- Many tree matching tools: Bandit, Dlint, ESLint, Flake8, Golint, Gosec, Pylint, RuboCop, TSLint, and more!
- Have to become an **expert in every AST syntax** for every language your team uses
- Need **programming language expertise** to cover all idioms: languages have "more than one way to do it"
- **● Commercial SAST tools?**
	- Complicated
	- Slow (not CI friendly)
	- Expensive

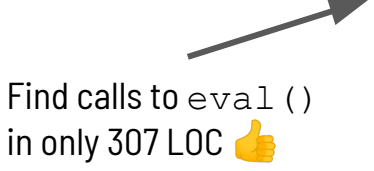

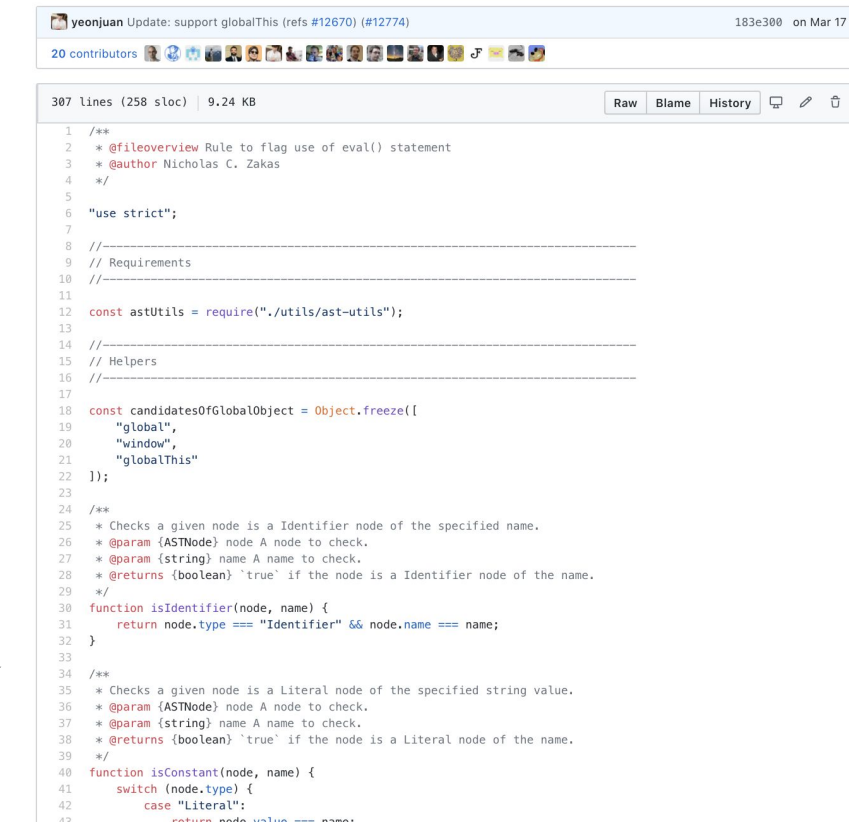

<https://github.com/eslint/eslint/blob/master/lib/rules/no-eval.js>

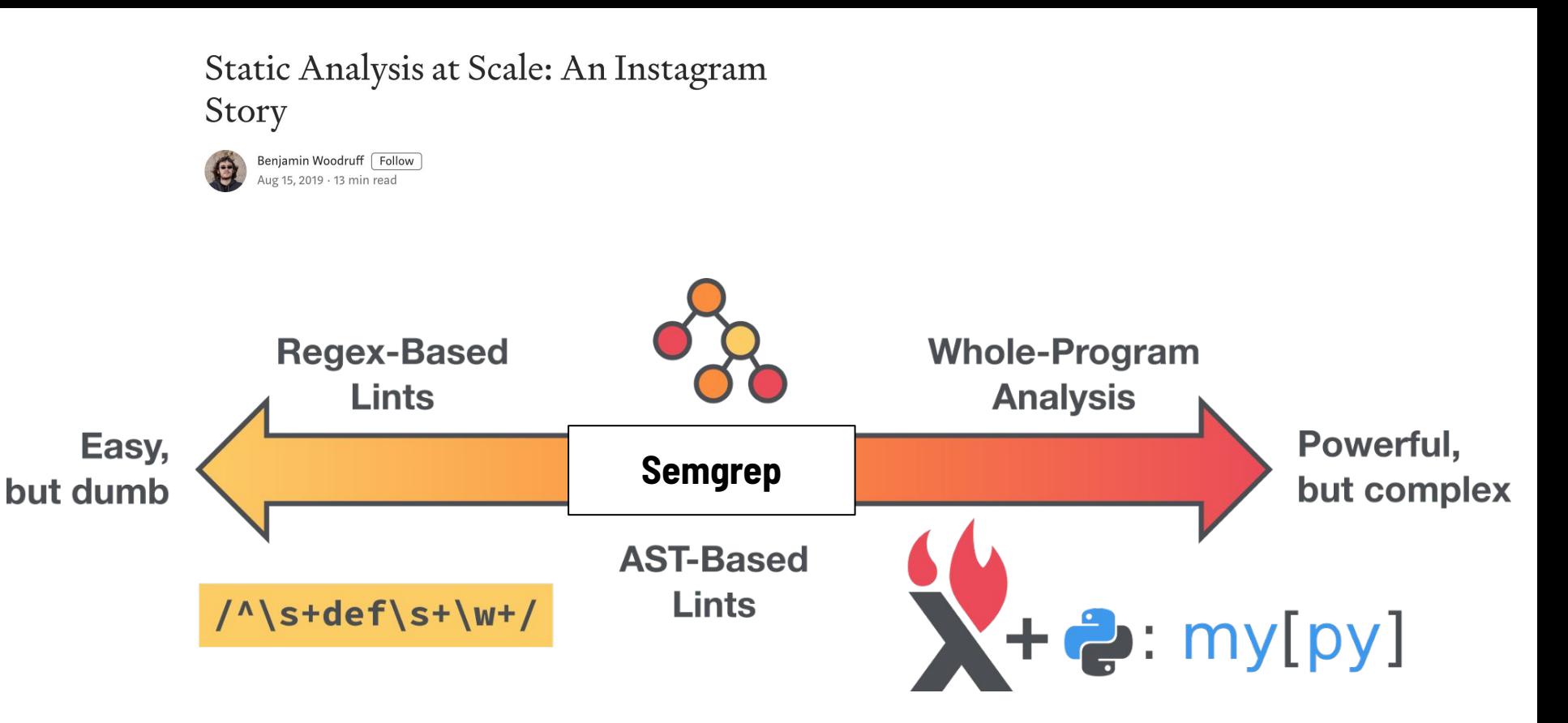

https://instagram-engineering.com/static-analysis-at-scale-an-instagram-story-8f498ab71a0c

## Demo

- 1. Ellipsis ("...") operator
- 2. Metavariables
- 3. Advanced Features

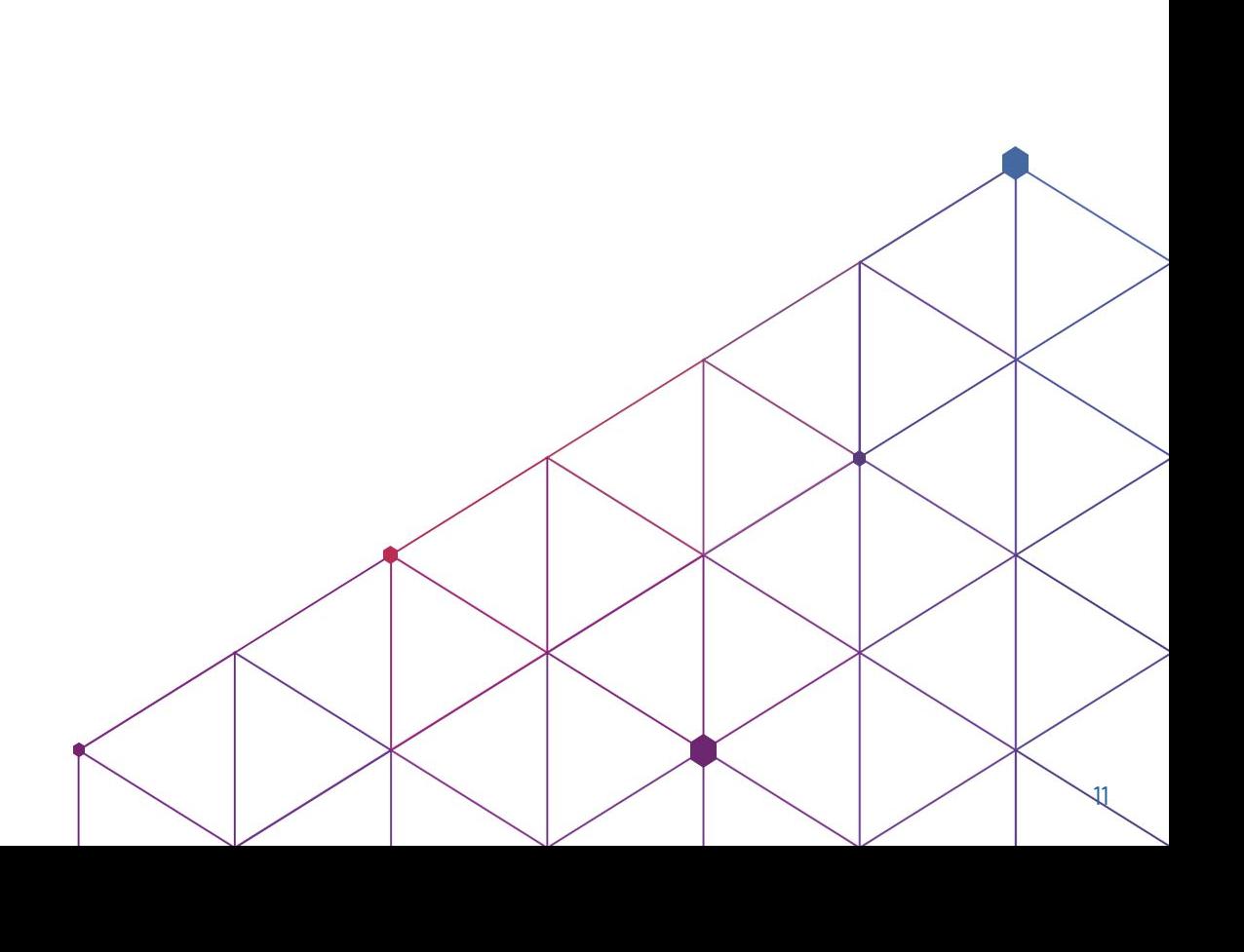

#### Finding Banned, Deprecated, or Dangerous Functions

**exec("ls")**

## ⇒ <https://semgrep.dev/s/EwOP>

**Full Solution:** <https://semgrep.dev/s/7KGk>

$$
$ semgrep -e 'exec (...)' foo.py
$$

#### Hard-coded Secrets, Constant String Arguments

```
s4 = \text{boto3.client}'s3',aws_secret_access_key = "jWnyeKHgaSRZVdX7ZQRATpoCkEsvPLRKNZCYRXRL",
   aws access key id = "AKIAIOSFODNN7652GQNB")
```
## ⇒ <https://semgrep.dev/s/RGO8/>

#### **Semantic Equivalences**

#### Semgrep (Python) patterns Target (Python) code

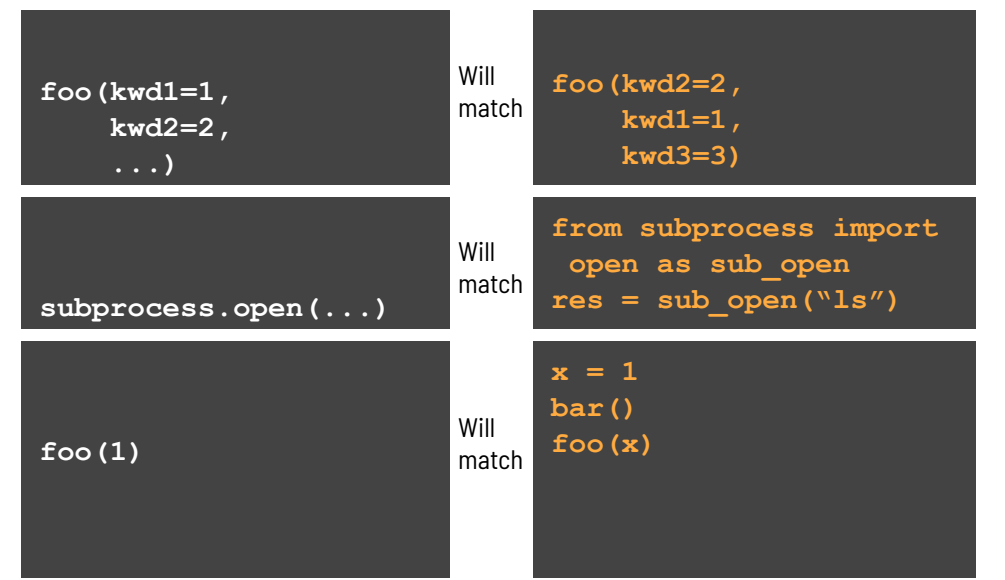

- Semgrep knows about the semantic of the languages
	- Keyword arguments ordering
	- Import aliasing
	- Constant propagation
	- Symbolic expressions propagation
	- Dataflow-based taint propagation
	- associative/commutative operations
	- …

## Demo

- 1. Ellipsis ("...") operator
- 2. Metavariables
- 3. Advanced Features

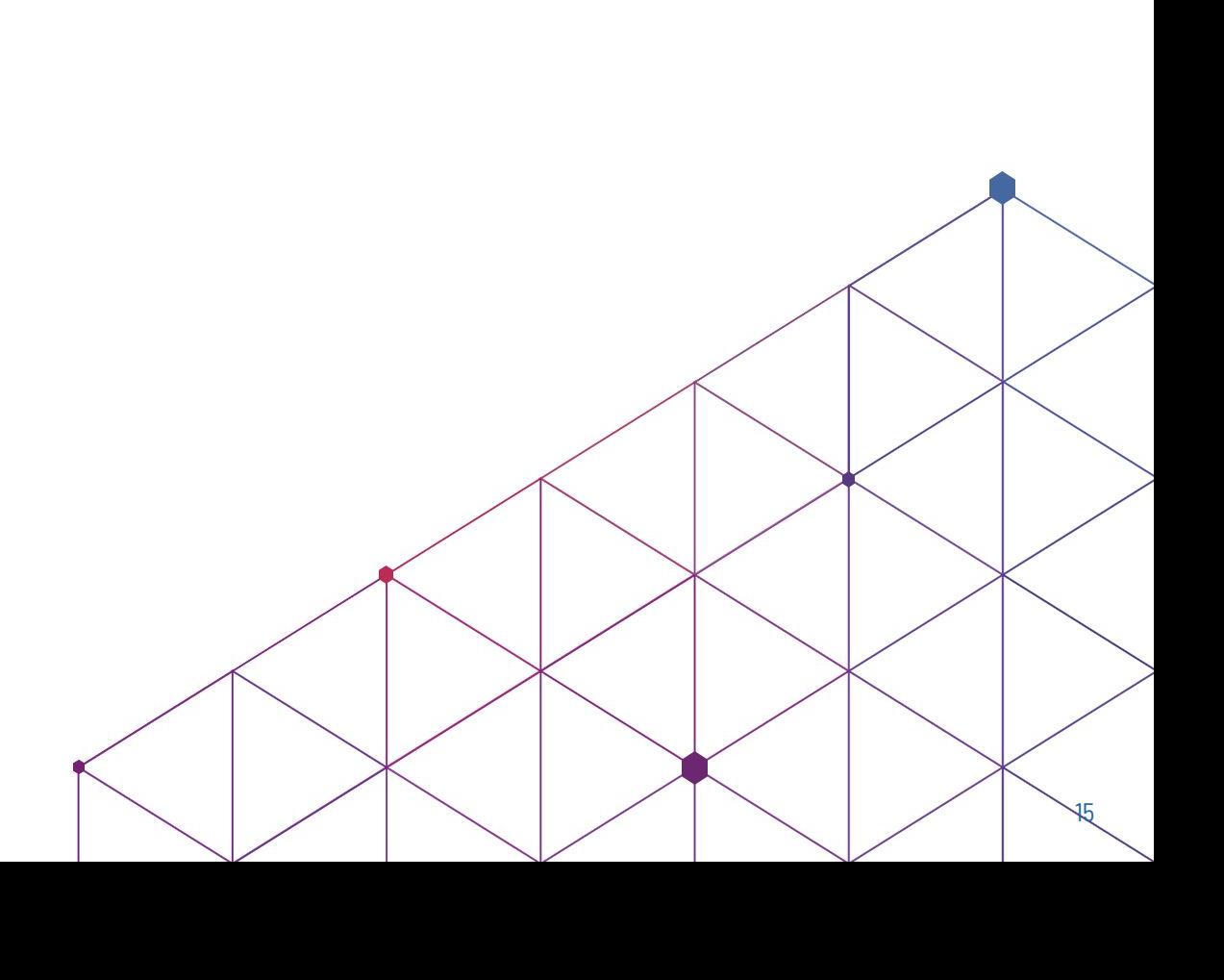

#### **Matching Comparisons with Metavariables**

 $7 == 8$ 

 $5 == 5$ 

 $if "cat" == "cat"$ print("equal pets")

## $\Rightarrow$  https://semgrep.dev/s/610

Full Solution: https://semgrep.dev/s/oB9

#### Order of API Calls Must be Enforced

```
1** A financial trading application in which every
 * transaction MUST be verified (verify_transaction())
 * before it is made (make transaction())
 *1public class TransactExample {
    public void base ok(Transaction t) {
       // OK: verify called before make
       verify_transaction(t);make transaction(t);
    public void no verify (Transaction t) {
       // BAD: transaction isn't verified
       make transaction(t);
https://semgrep.dev/s/LNX
```
#### **The Rule**

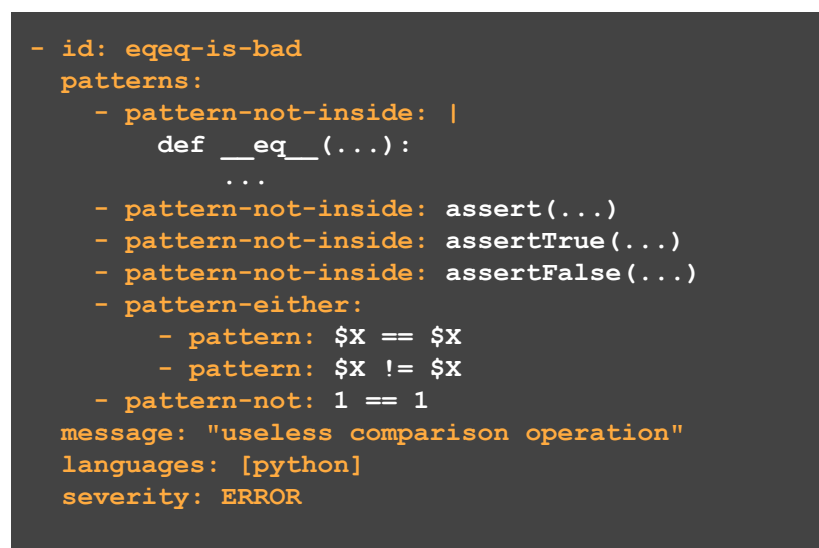

- Boolean composition of patterns
- ID, Message, severity, etc.
- More features:
	- Analyze embedded languages
	- Tainting mode
	- Metavariable comparisons
	- …

#### **\$ semgrep --config 'myrules.yml' /my/project**

```
Autofix - Use TLS
 func main() \{http.HandleFunc("/index", Handler)
     // ruleid: use-tls
     http.ListenAndServe(":80", nil)
```
#### <https://semgrep.live/clintgibler:use-listenAndServeTLS-try>

**Solution:** <https://semgrep.dev/s/clintgibler:use-listenAndServeTLS>

## **Tutorials**

- 1. Ellipsis ("...") operator
- 2. Metavariables
- 3. Advanced Features

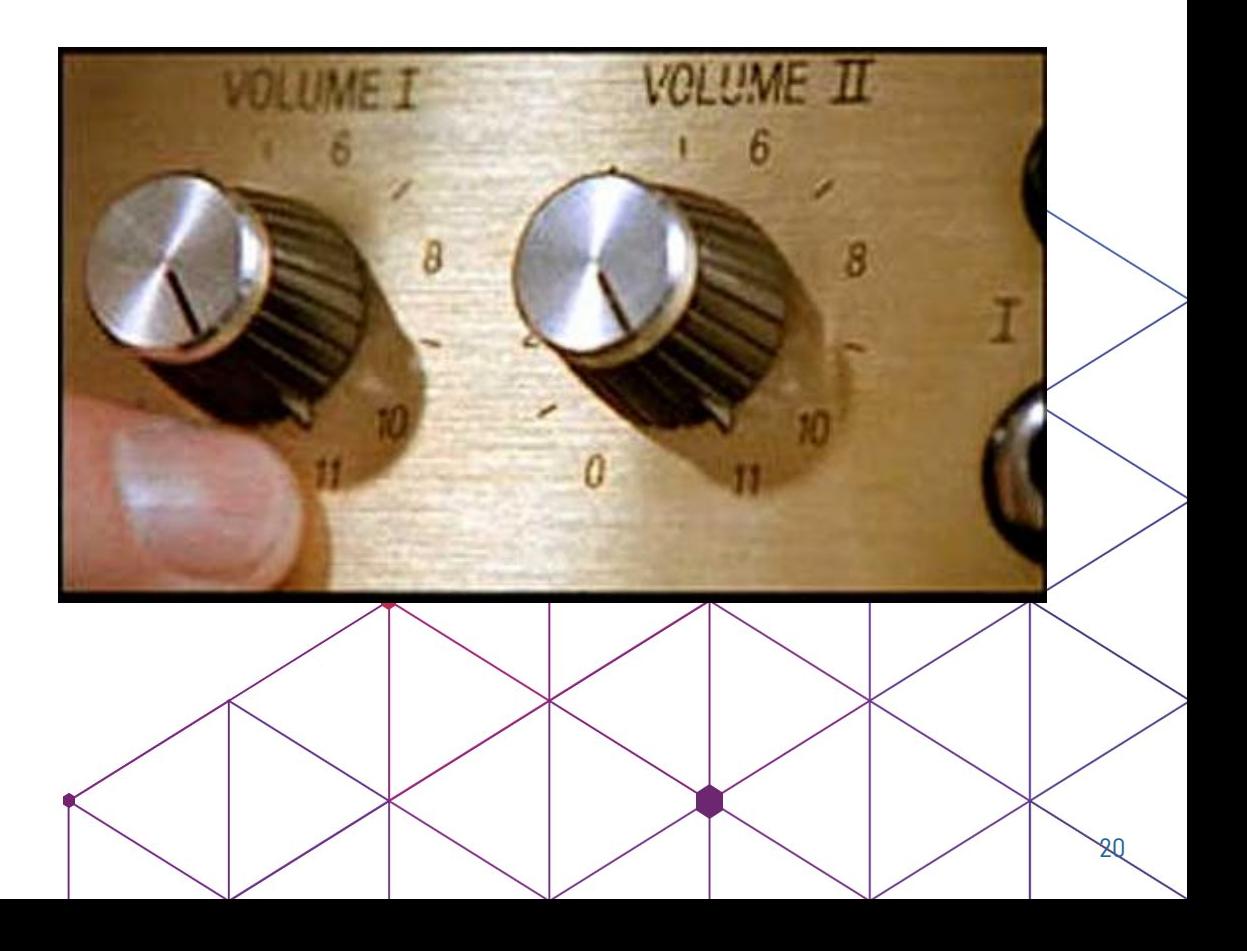

#### Combining Semgrep with Regex - pattern-regex

# Internal network boto3.client(host="192.168.1.125")

# Okay boto3.client(host="https://bucket.s3.amazonaws.com")

#### patterns: - pattern-inside: boto3.client(host="...")  $-$  pattern-regex: '192.168\.\d{1,3}\.\d{1,3}'

#### <https://semgrep.live/clintgibler:boto3-host-regex-try>

Solution:<https://semgrep.live/clintgibler:boto3-host-regex>

#### Typed Patterns - Find calls to  $exec()$  on Runtime objects

```
public void foo(Runtime arg) {
   Runtime rt = Runtime.getRuntime();
    rt. exec("ls"):
                              pattern: |
   arg.execute('rm /");
                                   (Runtime $CLASS).exec(...);
   Other other = new Other();
```
other.exec("wrong exec");

Try it: <https://semgrep.live/clintgibler:java-runtime-exec-try> Solution: [https://semgrep.live/clintgibler:java-runtime-exec](https://semgrep.dev/s/clintgibler:java-runtime-exec)

#### **Taint Analysis**

```
def foo():
  a = source1()b =sanitize(a)
  sink1(b)sink(b)def bar():a = source1()sanitize()eval(a)
```
 $sink(a)$ 

```
pattern-sources:
 - source(...)
 - source1(...)
pattern-sinks:
 - sink(...)- sink1(...)
 - eval(...)pattern-sanitizers:
 - sanitize( \ldots )- sanitizel(\ldots)
```
Try it: https://semgrep.live/ievans:tainting

#### JSON

```
{ "Effect": "Allow",
"Version": "2012-10-17",
                                         Resource: [... , "=\sqrt{arn.*/", ...}]"Id": "S3-Account-Permissions",
                                       } /* notice non-quoted literal Resource, and use of internal regex */
"Statement": [{
  "Sid": "1",
  "Effect": "Allow",
  "Principal": {"AWS": ["arn:aws:iam::ACCOUNT-ID-WITHOUT-HYPHENS:root"]},
  "Action": "s3:x".
  "Resource": [
    "arn:aws:s3:::mybucket",
    "arn:aws:s3:::mybucket/*"
\mathcal{H}
```
{ "Id": "S3-Account-Permissions",

"Statement": [

Try it: <https://semgrep.live/clintgibler:s3-account-permissions-try> Solution: <https://semgrep.live/clintgibler:s3-account-permissions>

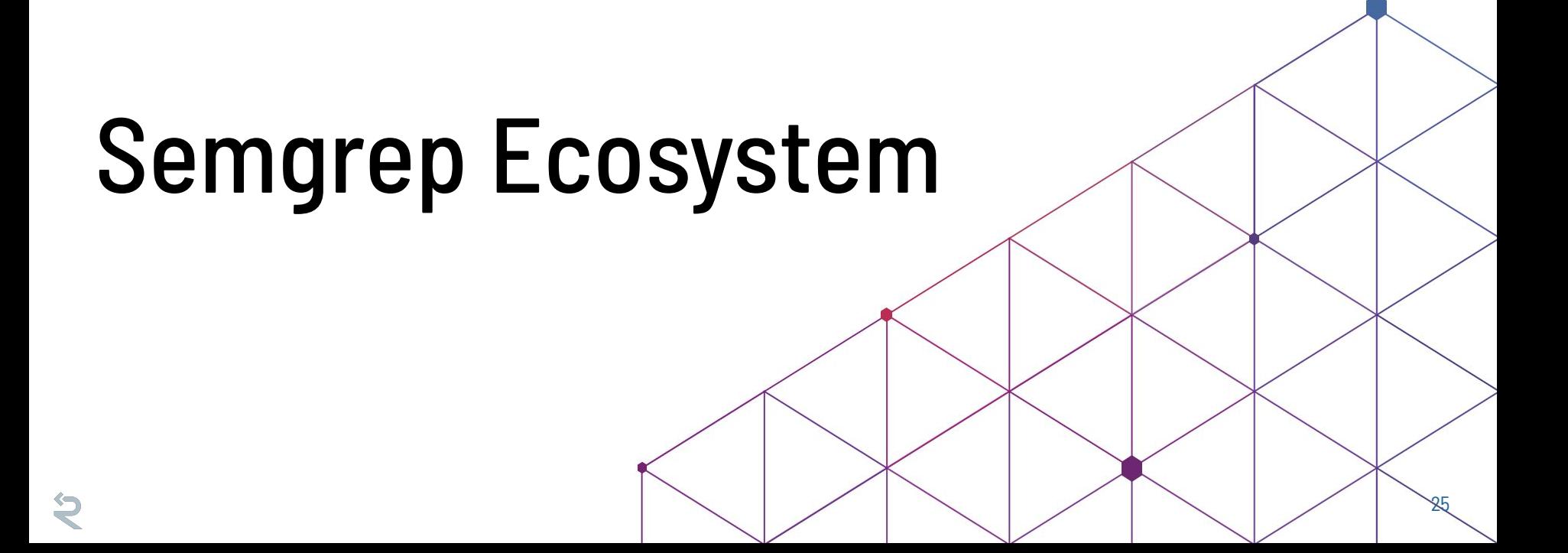

### The Registry and the Ruleset

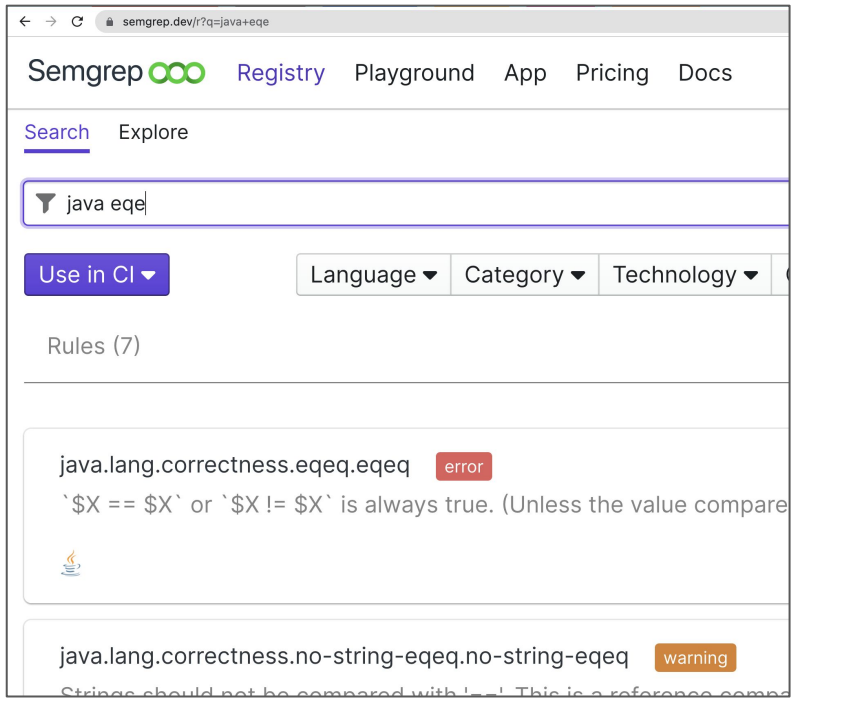

 $\ddot{\Theta}$ 

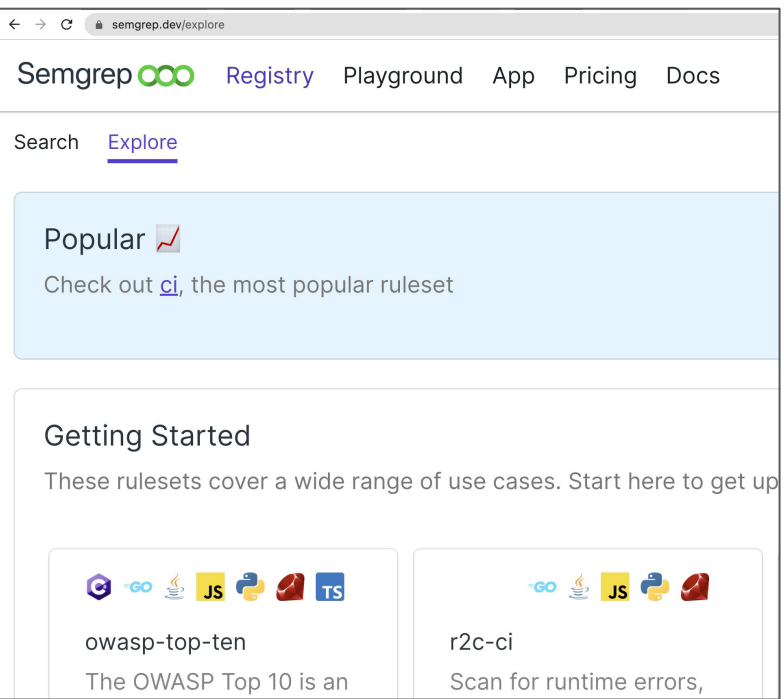

\$ semgrep --config 'p/owasp-top-ten' /my/project

#### Integrations

- Enforce secure defaults + secure frameworks at CI time
	- Easy to add to CI as either a Docker container or Linux binary

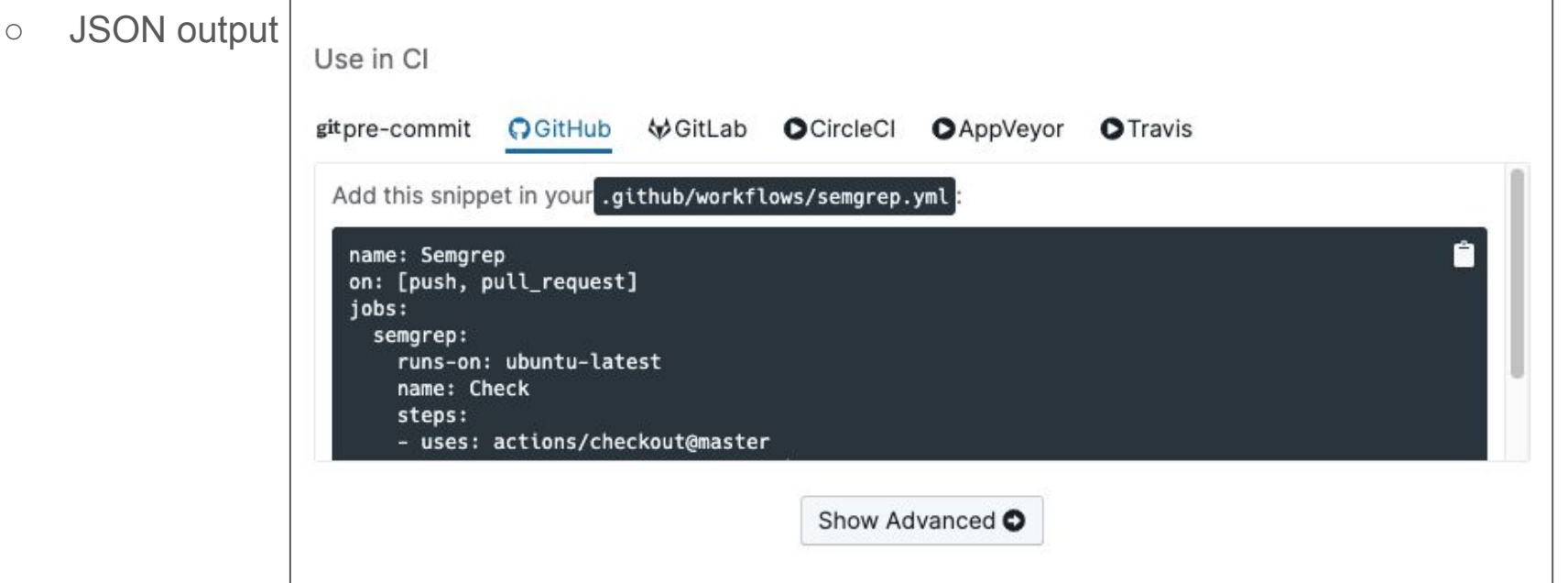

#### **Pull Request (PR) comments and Autofix**

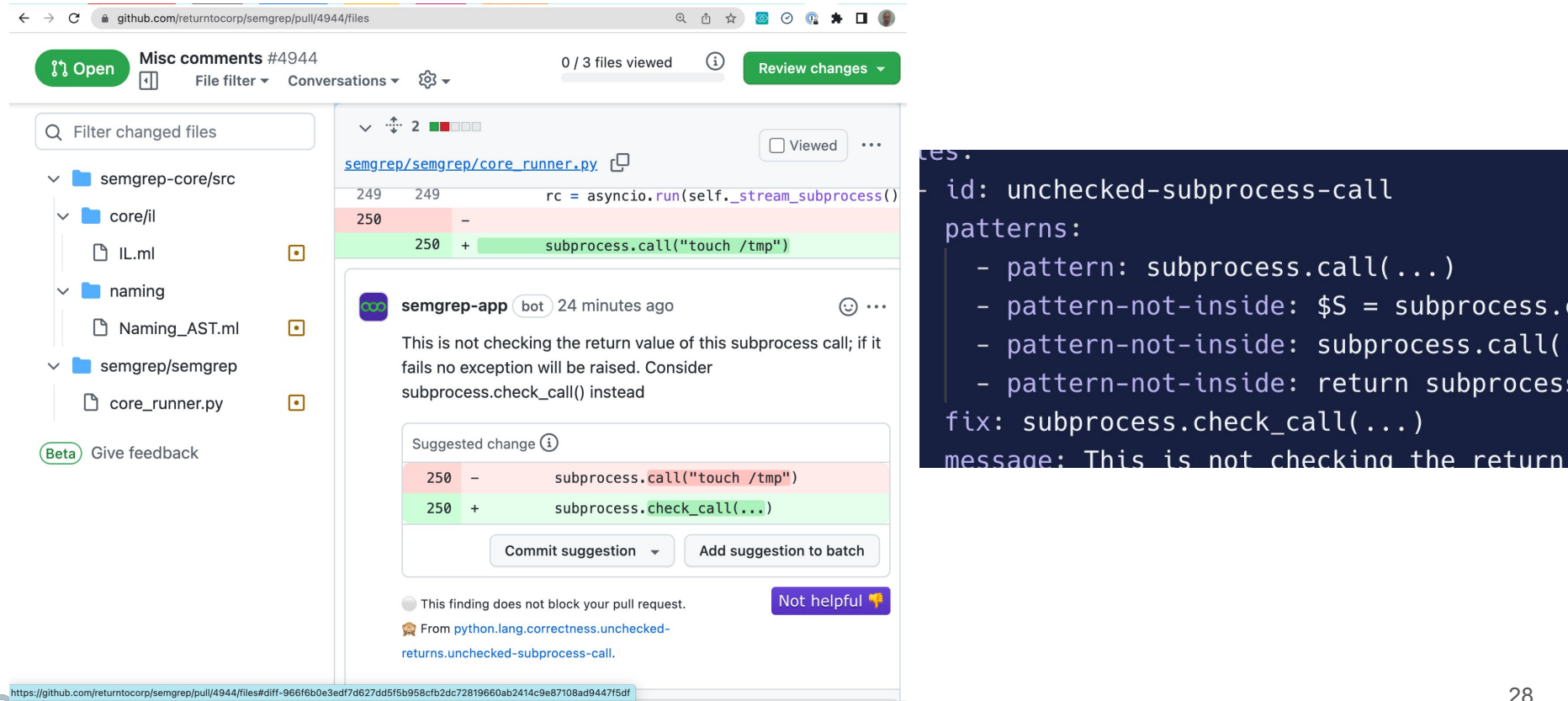

#### **The SAAS App and the Rule Board**

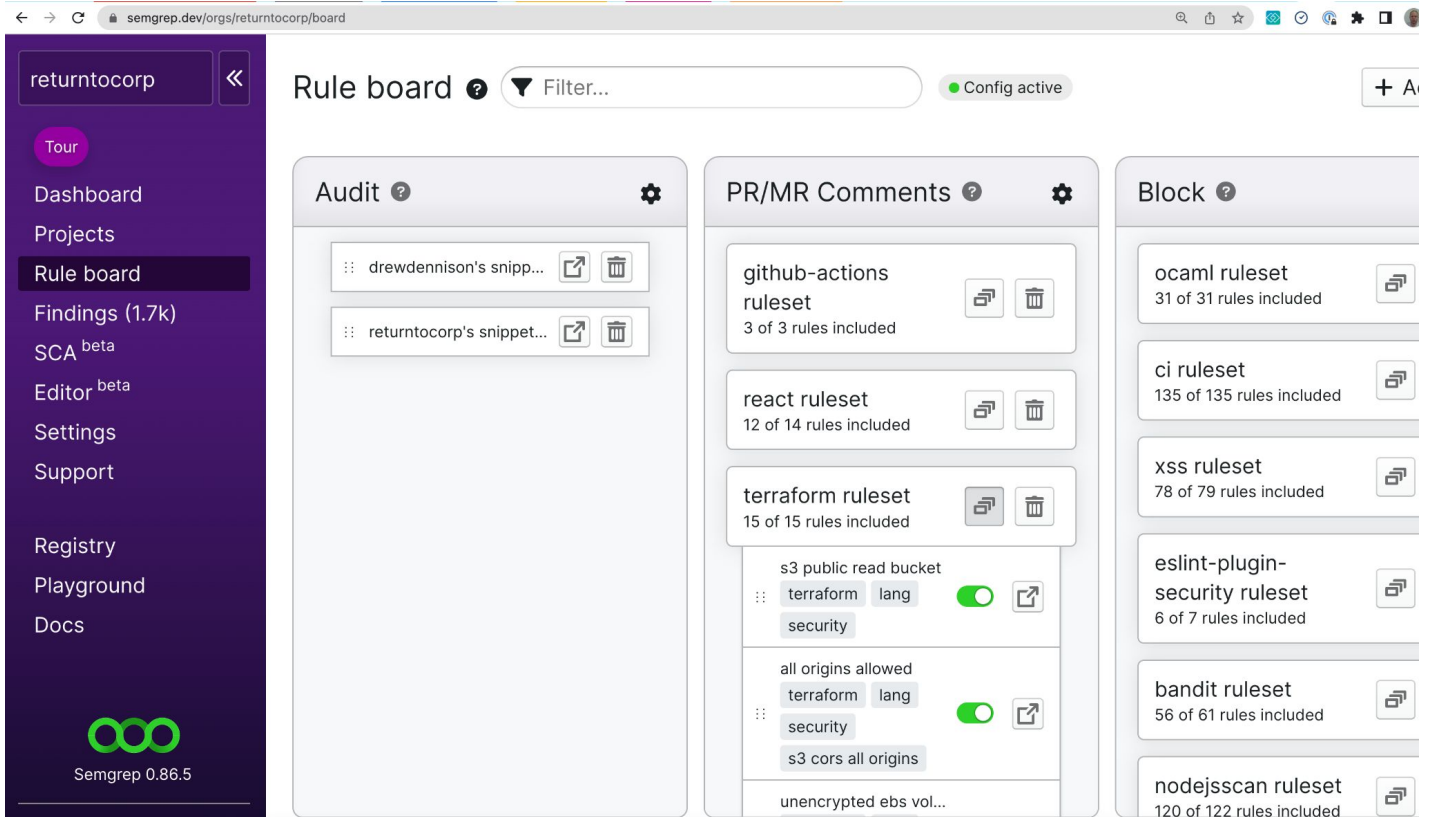

## **Why do people like Semgrep?**

#### ● Fast

- Easy to parallelize (analyze files separately)
- Does not take long in CI; can run in CI (vs Coverity, …)
- Can even be used in editor (developer's workflow)
- Support most (popular) languages
	- Python, Javascript, Java, Go, C++, OCaml, Scala, …
	- Takes few weeks to add a language (harder for CodeQL)
	- Config files (IaC) too: Docker, Terraform, …
- Easy to setup
	- does not require buildable code (vs CodeQL, …)
	- Easy to configure with Web App
- Easy to customize
	- readable rules
	- "Learn principles once, apply to many languages"

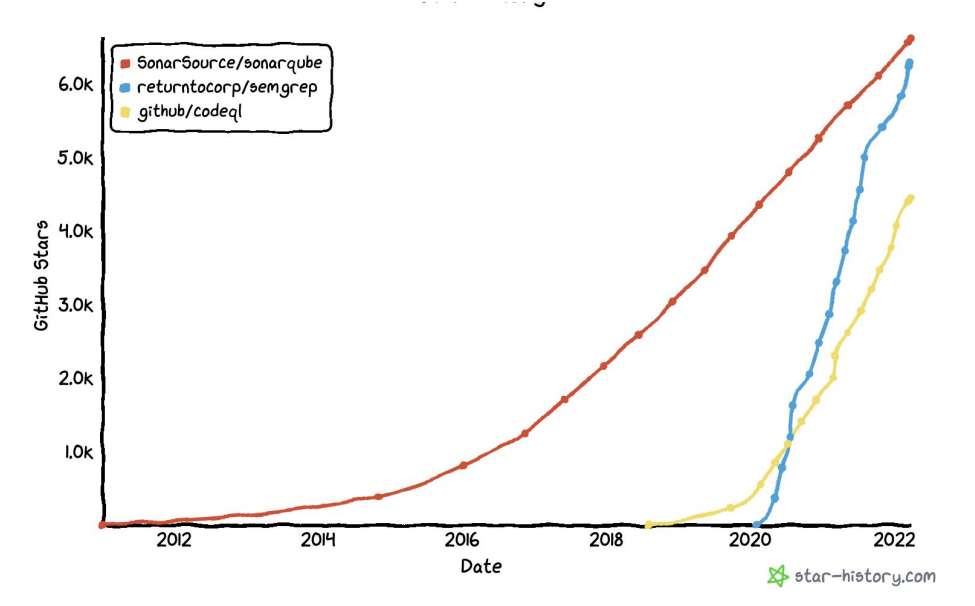

## Language Engineering

31

#### **ocaml-tree-sitter**

Internally Semgrep relies on the [tree-sitter](https://github.com/tree-sitter/tree-sitter) library to parse code:

- Developed at Github (powers code highlighting in github.com, Atom, Neovim, some of VSCode plugins)
- GLR parser generator. No grammar action, generate CST from grammar (JSON program tree)
- Many bindings
- $\bullet$  > 40 programming language grammars (C, C++, Java, Rust, Javascript, OCaml, ...)
- Small but active community (2-3 regular committer per language)

We developed ocami-tree-sitter, a tool to help generate typed AST from untyped CST

- Build on [reason-tree-sitter](https://github.com/onivim/reason-tree-sitter) OCaml binding to tree-sitter
- OCaml-ready parsers for many languages:<https://github.com/returntocorp/ocaml-tree-sitter-semgrep>
- OPAM packages soon for each languages

#### **Semgrep parsing architecture**

- Pfff vs tree-sitter
- Target vs patterns

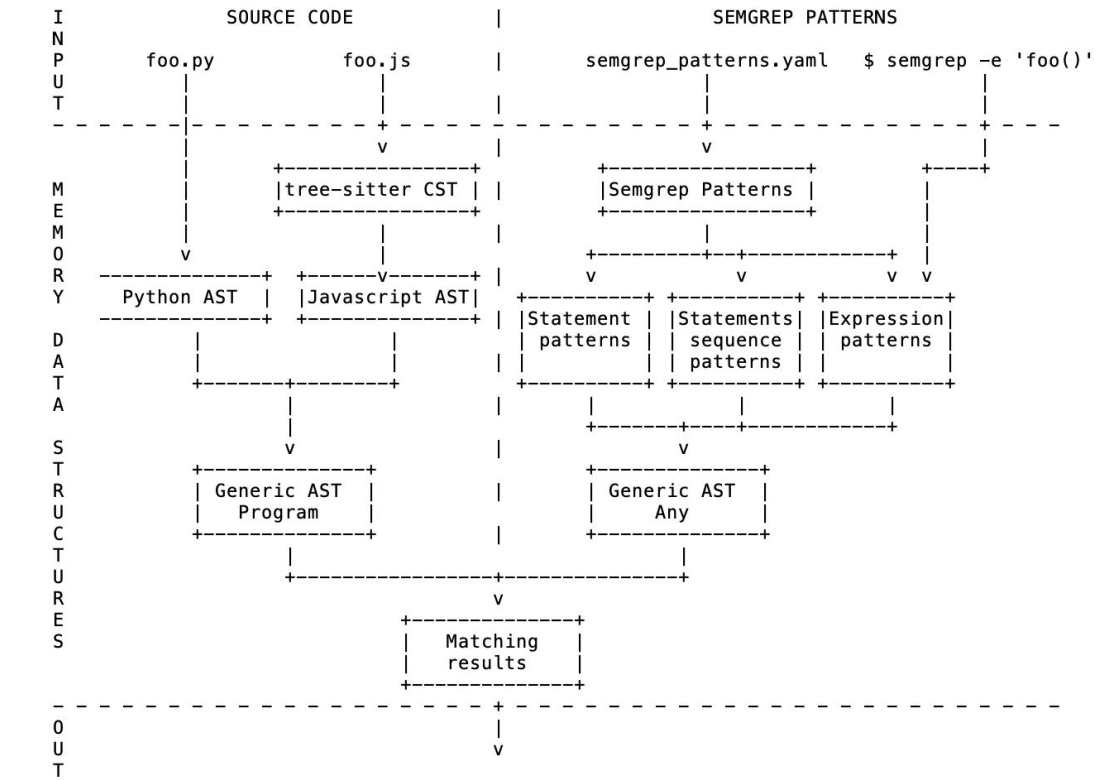

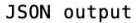

### **Semgrep matching architect**

- AST generic pattern vs AST generic target
- Visiting and matching
- **Matching monad**

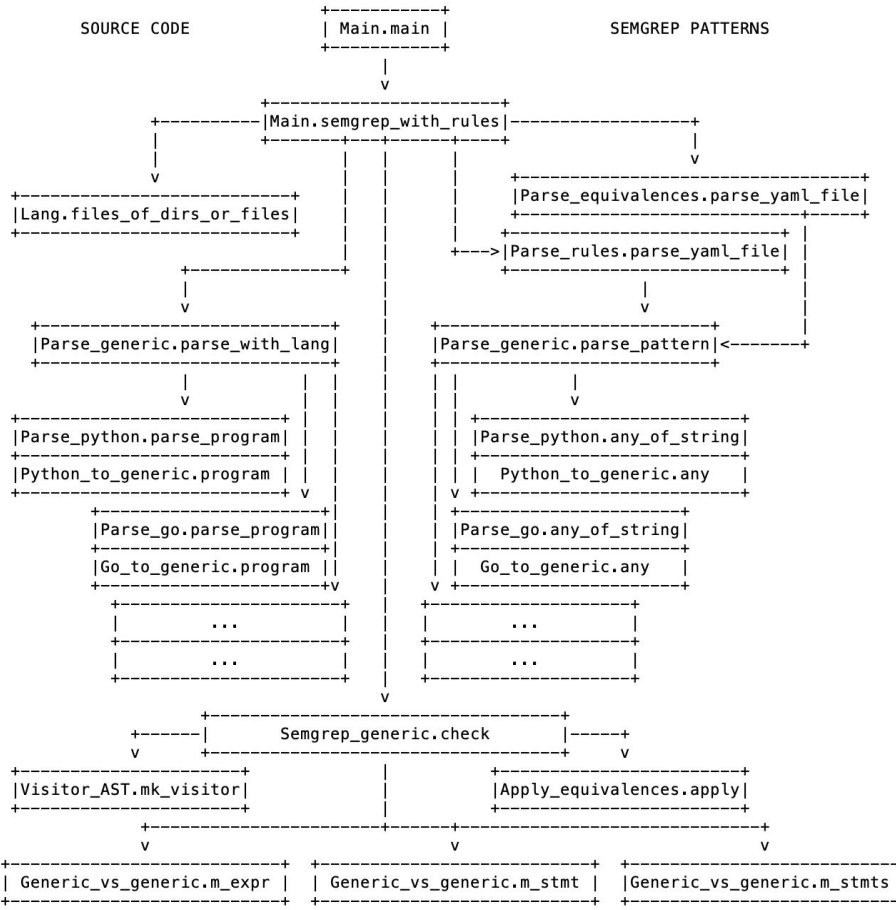

●

### **Semgrep semantic analysis architecture**

- Naming
	- $\circ$  Target: let a = 1; function foo() { let a = 2; return a; }
	- $\circ$  Pattern:  $X = 1$ ; ... return  $X$ ;
- Typing (declaration propagation)
- IL and CFG to support advanced features
	- Tainting (dataflow-based)
	- Constant propagation

#### **Future work**

- DeepSemgrep
	- Same rules
	- Interfile/Interprocedural analysis (interfile constant propagation (Java), typing, tainting)
	- Slower, but less FPs/FNs
- Yaml -> Jsonnet (templating or rules, factorize rules, taint libraries, etc.)
- More languages
- More features

#### **We are hiring!**

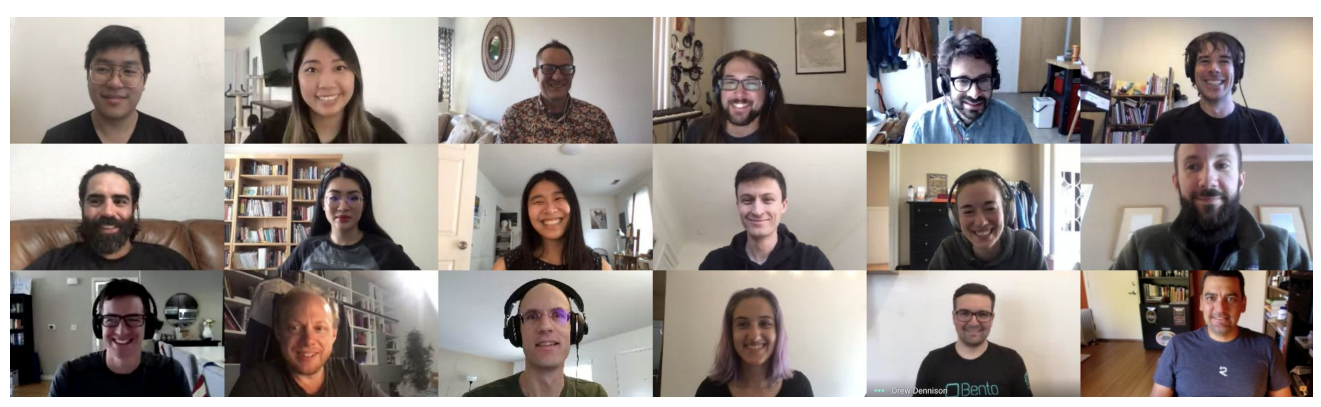

**R2C:** We're an SF based static analysis startup on a mission to profoundly improve software security and reliability.

**Join us!** Love OCamI? Passion for dev tools and/or security? Full-remote positions!

#### **Contact me: pad@r2c.dev**

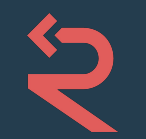

#### **Semgrep** lightweight static analysis for many languages

#### Locally:

- 1. (brew or pip) install semgrep
- 2. semgrep --config=r2c .

#### Yoann Padioleau | pad@r2c.dev [r2c.dev](https://r2c.dev) | [@r2cdev](https://twitter.com/r2cdev)

[https://](https://r2c.dev/survey)**r2c.dev**/survey ← plz :)

Online editor:

• [semgrep.dev/playground](https://semgrep.dev/playground)

## **Semgrep history**

#### Academia -> Facebook -> R2C Startup:

- Coccinelle (2007):
	- Domain Specific Language (DSL) for program transformation
	- Just for C (mostly for Linux device drivers)
- Sgrep (2011):
	- Syntactical grep (trimmed down version of semantic patches), to find bugs
	- Just for PHP (for Facebook codebase)
- $\bullet$  Semgrep (2020):
	- Semantic grep, Polyglot (Python, Javascript, Java, Go, C, PHP, …)
	- An ecosystem to improve security (not just CLI: Playground, Web app, CI integration, ...)
	- In 2022 Semgrep is used by many companies (Dropbox, Netflix, Snowflake, Figma, Apple, ...)
- "It takes 15 years for a research idea to reach the industry" ??

## **Semgrep terminology**

#### **/your/project/.semgrep.yml**

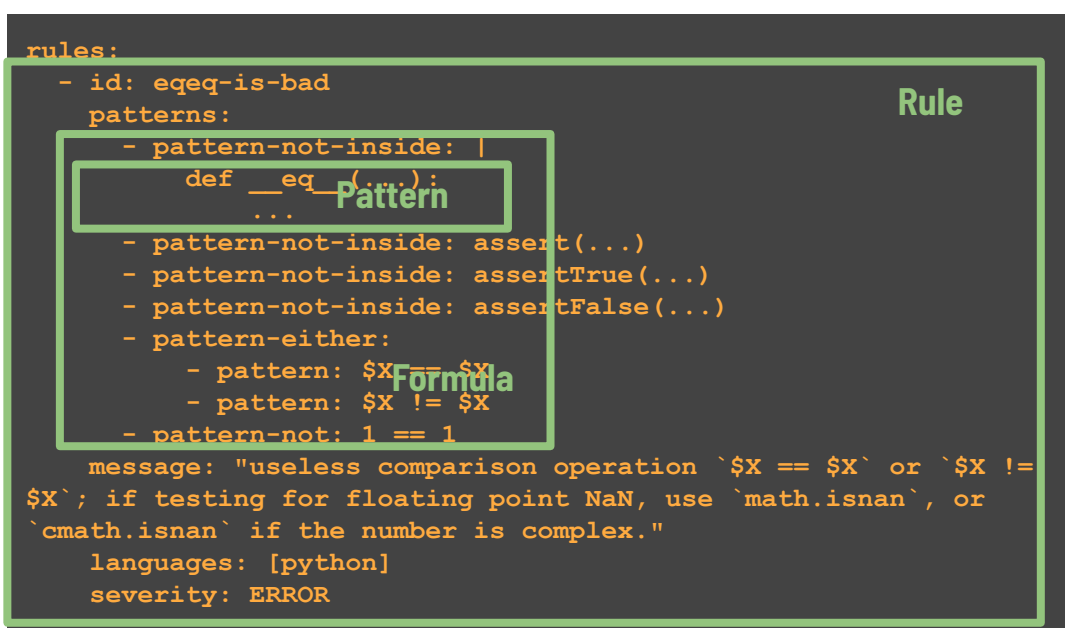

#### **/your/project/foo.**

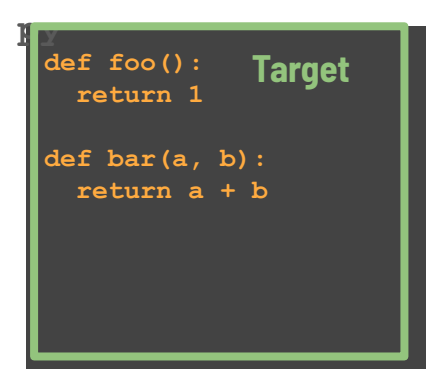

#### **The playground (rule editor)**

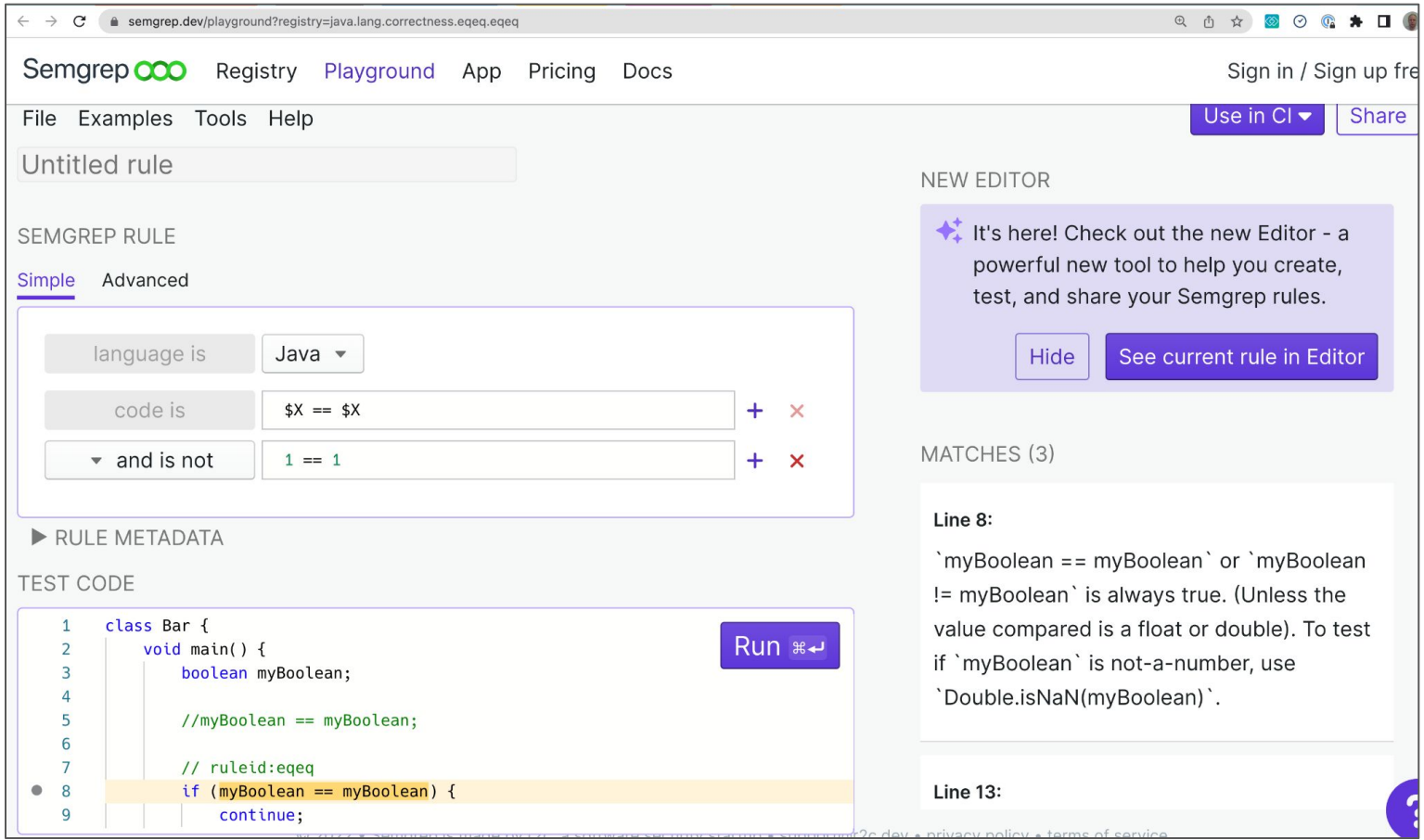

#### **Configuration Files**

This document describes semgrep configuration files and provides rule examples. Configuration files are specified with the --config (or -f) flag. A single YAML file or a directory of files ending in .yml or .yaml may be specified. Each configuration file must match the schema.

For more information on the --config flag see other configuration options.

Contents:

- Simple Example
- Other Configuration Options
- Schema
- Operators
	- o pattern
	- o patterns
	- o pattern-either
	- pattern-regex  $\circ$
	- o pattern-not
	- pattern-inside  $\circ$
	- pattern-not-inside  $\circ$
	- o pattern-where-python
- Metavariable Matching
	- o Metavariables in Logical ANDs
	- <sup>o</sup> Metavariables in Logical ORs
	- <sup>o</sup> Metavariables in Complex Logic

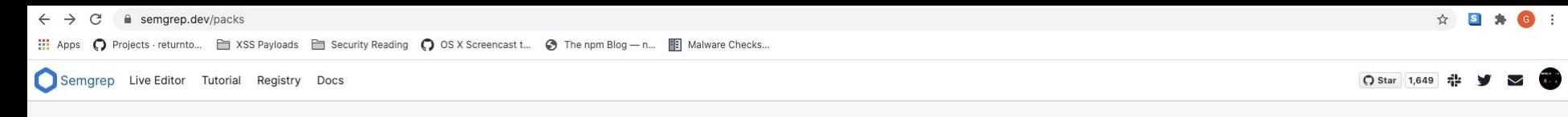

Packs All Rules My Created Packs My Used Packs

A pack is a collection of Semgrep rules. You can find all available pre-written rules on the 'All Rules' tab. You can also create your own rules using the live editor. Click one of these packs to find the --config argument needed to run it locally.

 $\mathsf{O}$ 

#### **Featured Packs**

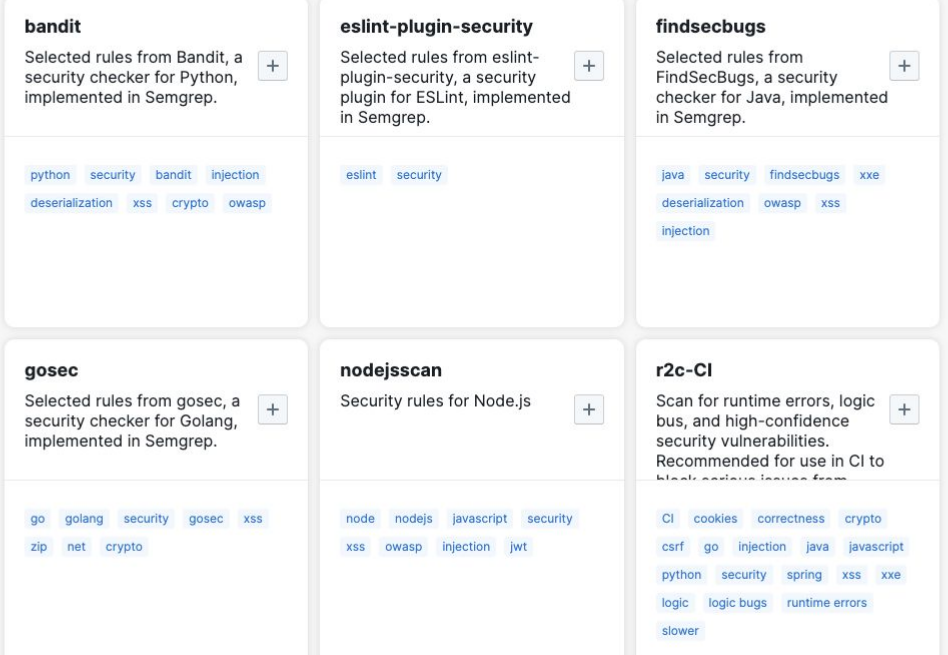

semgrep --config=https://semgrep.dev/p/gosec

\$

#### Community rule registry

[semgrep.live/registry](https://semgrep.live/registry) ⇒ [github.com/returntocorp/](https://github.com/returntocorp/sgrep-rules)**semgrep-rules**

**\$ brew install semgrep**

**\$ semgrep --config=<url>**

## Integrations

45

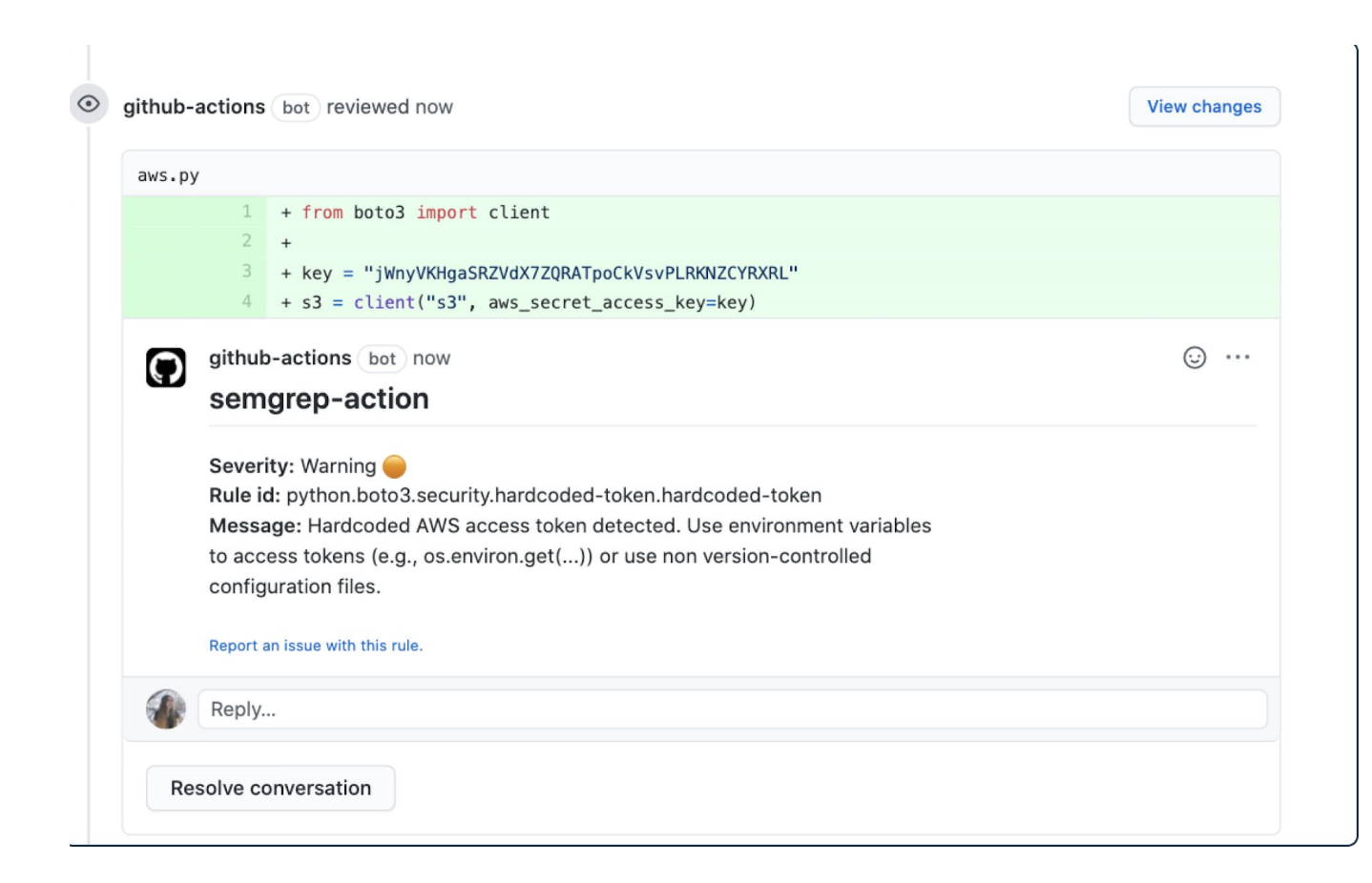

## Web App, SSC, DeepSemgrep

47

# recap, a.k.a.<br>"learn semgrep in 5 min"

#### #1 Code equivalence (**sem**antic **grep**)

●

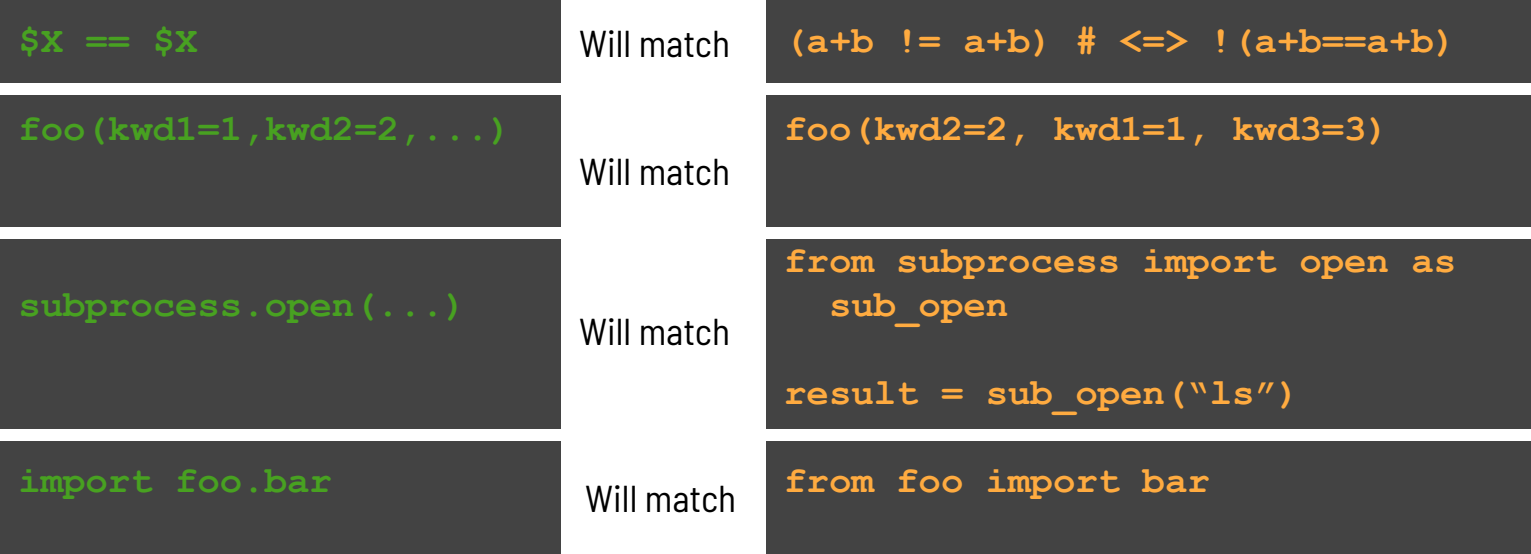

**● semgrep** knows about the semantics of the language, so one pattern can match variations of equivalent code (constant propagation! [https://semgrep.live/4K5\)](https://sgrep.live/4K5)

### #2: '...' ellipsis operator

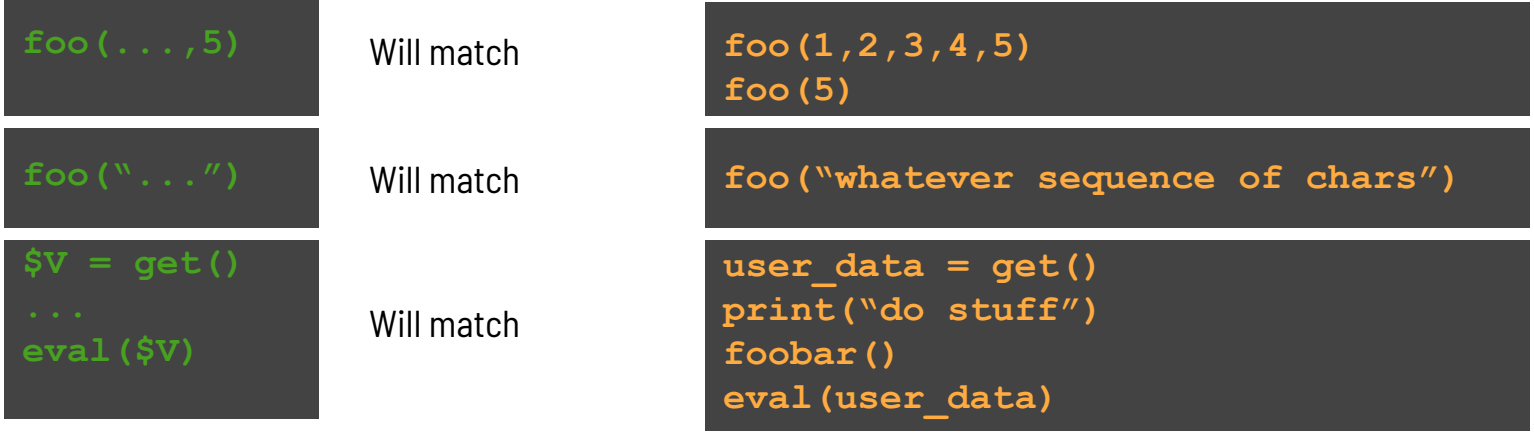

**'…'** can match sequences of:

- **●** Arguments, parameters
- **●** Characters
- **●** Statements

### #3 Metavariables (part 1)

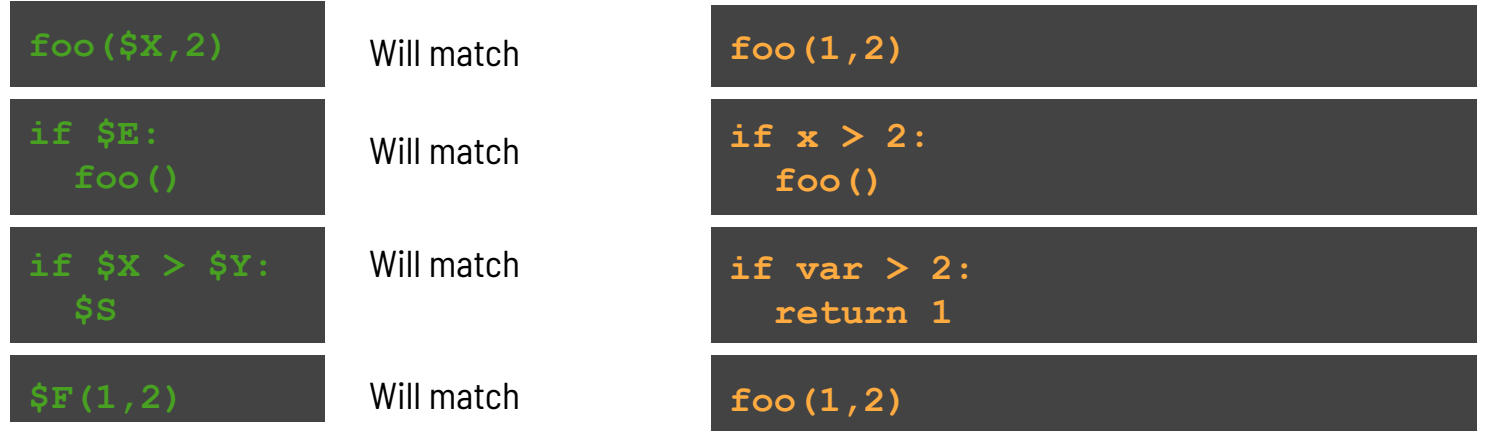

- **Metavariables** start with a \$ (\$X, \$Y, \$WHATEVER) **,** contain uppercase ASCII characters
- **Matches:**
	- Expressions (including arguments)
	- Statements
	- Names (functions, fields, etc.)

#### #3 Metavariables (part 2)

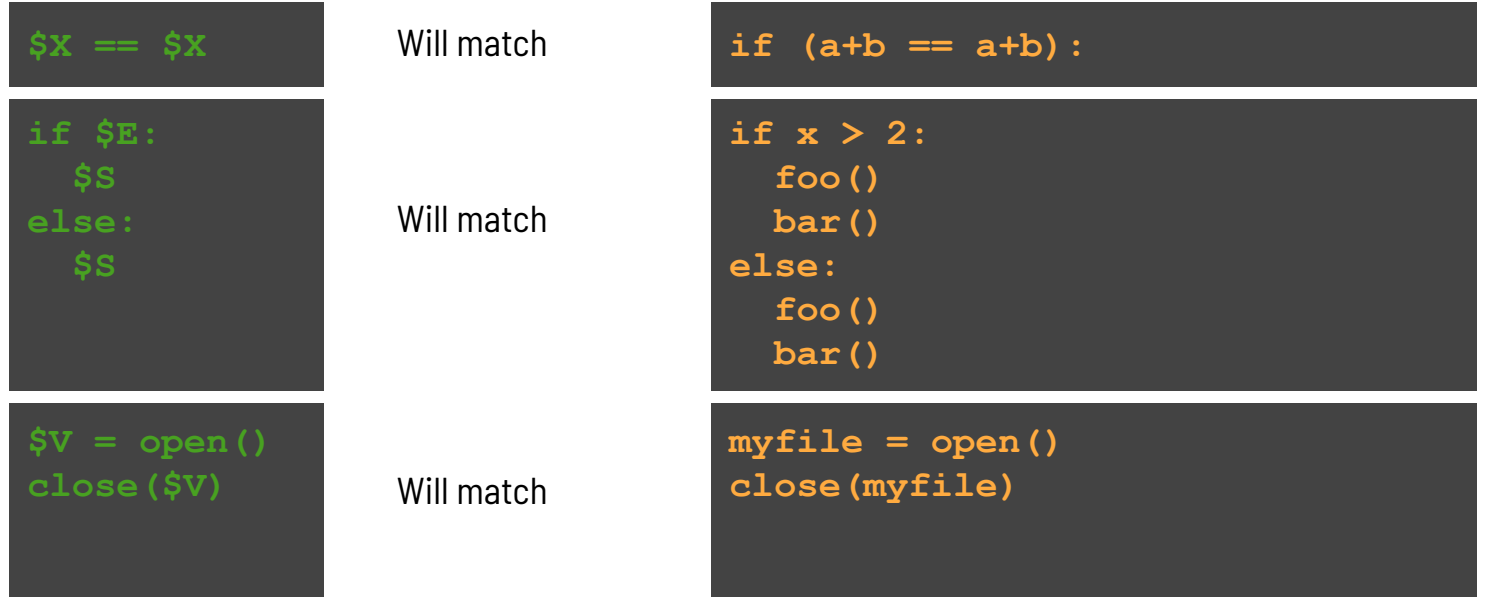

You can reuse the same metavariable: **semgrep** enforces **equality constraint**